<< Camera RAW >>

<< Camera RAW >>

- 13 ISBN 9787115246332
- 10 ISBN 7115246335

出版时间:2011-5

页数:218

PDF

更多资源请访问:http://www.tushu007.com

## << Camera RAW >>>

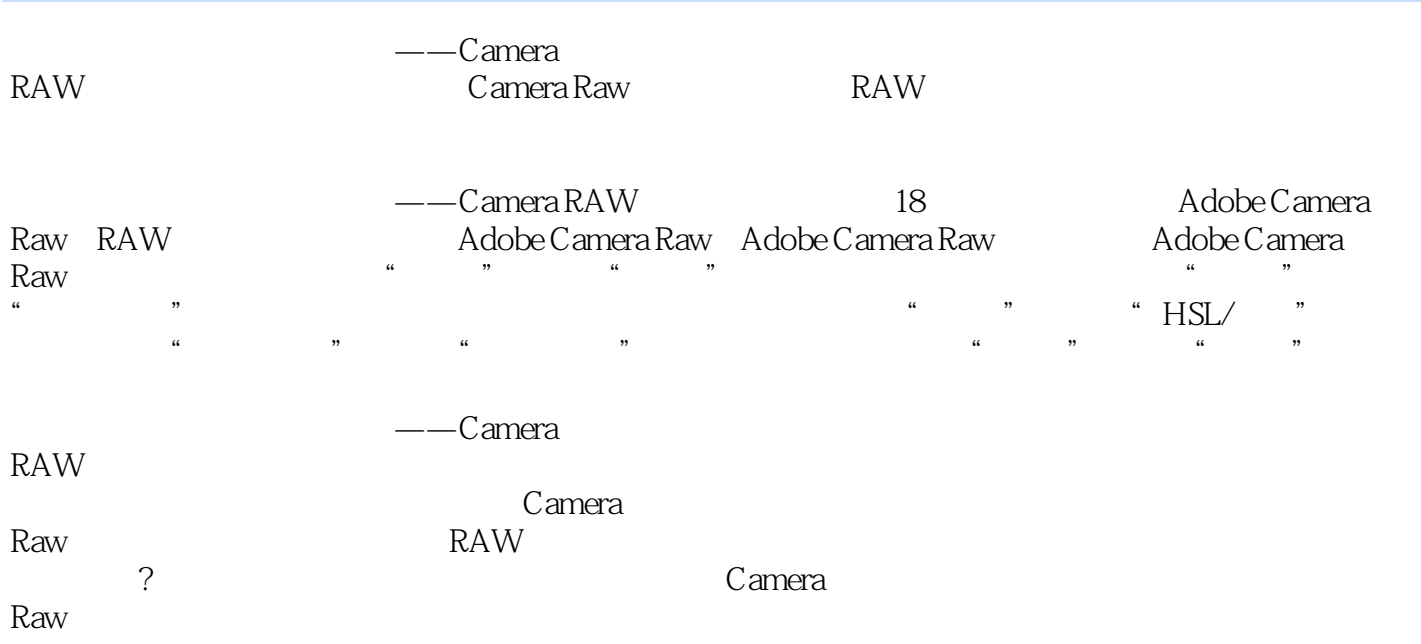

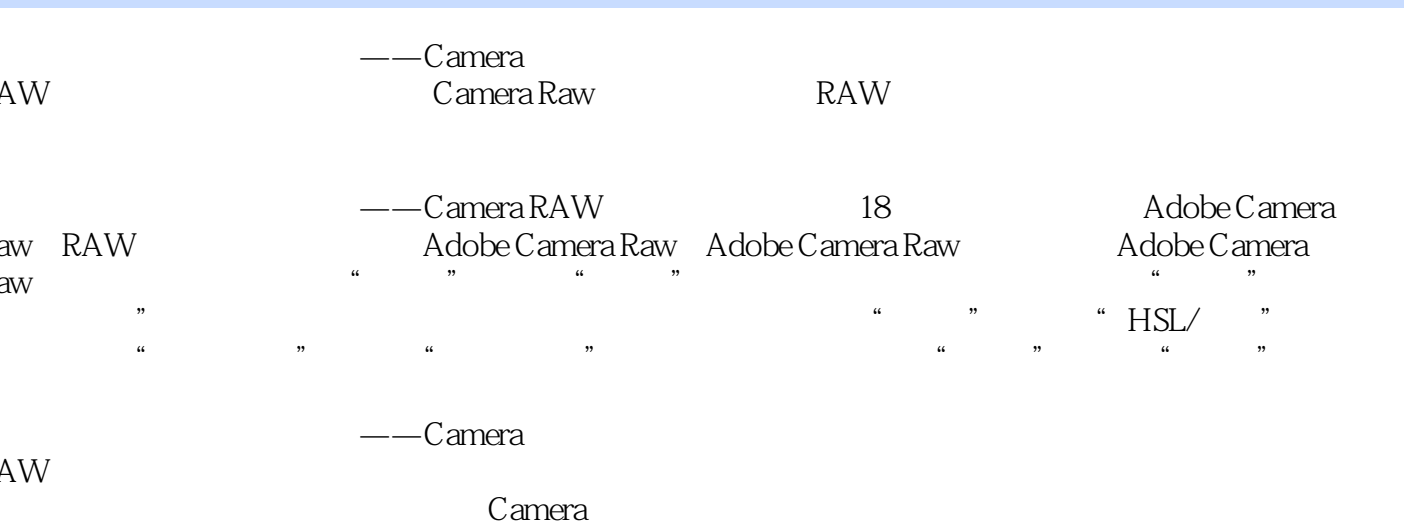

## << Camera RAW >>>

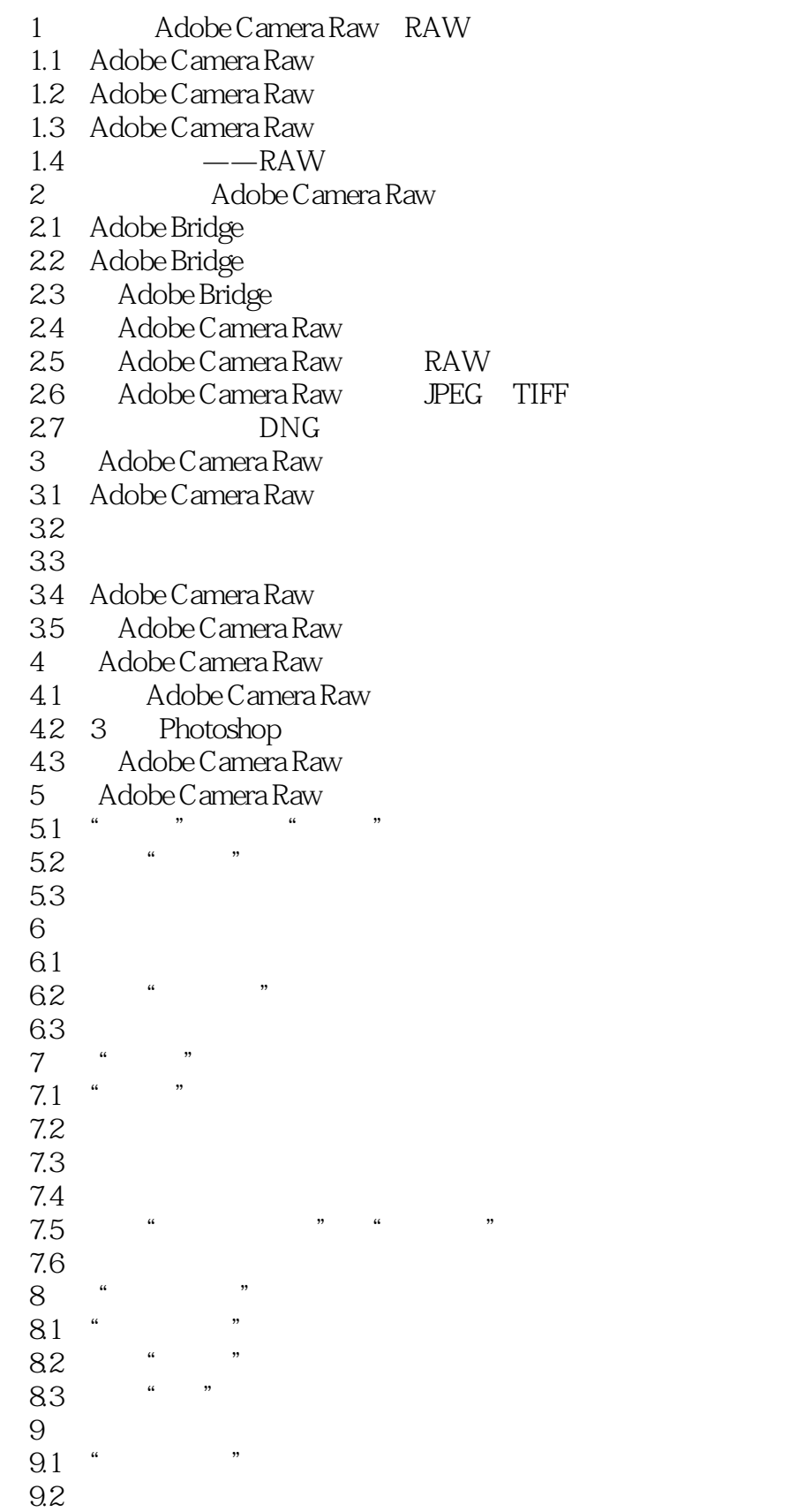

<< Camera RAW >>>

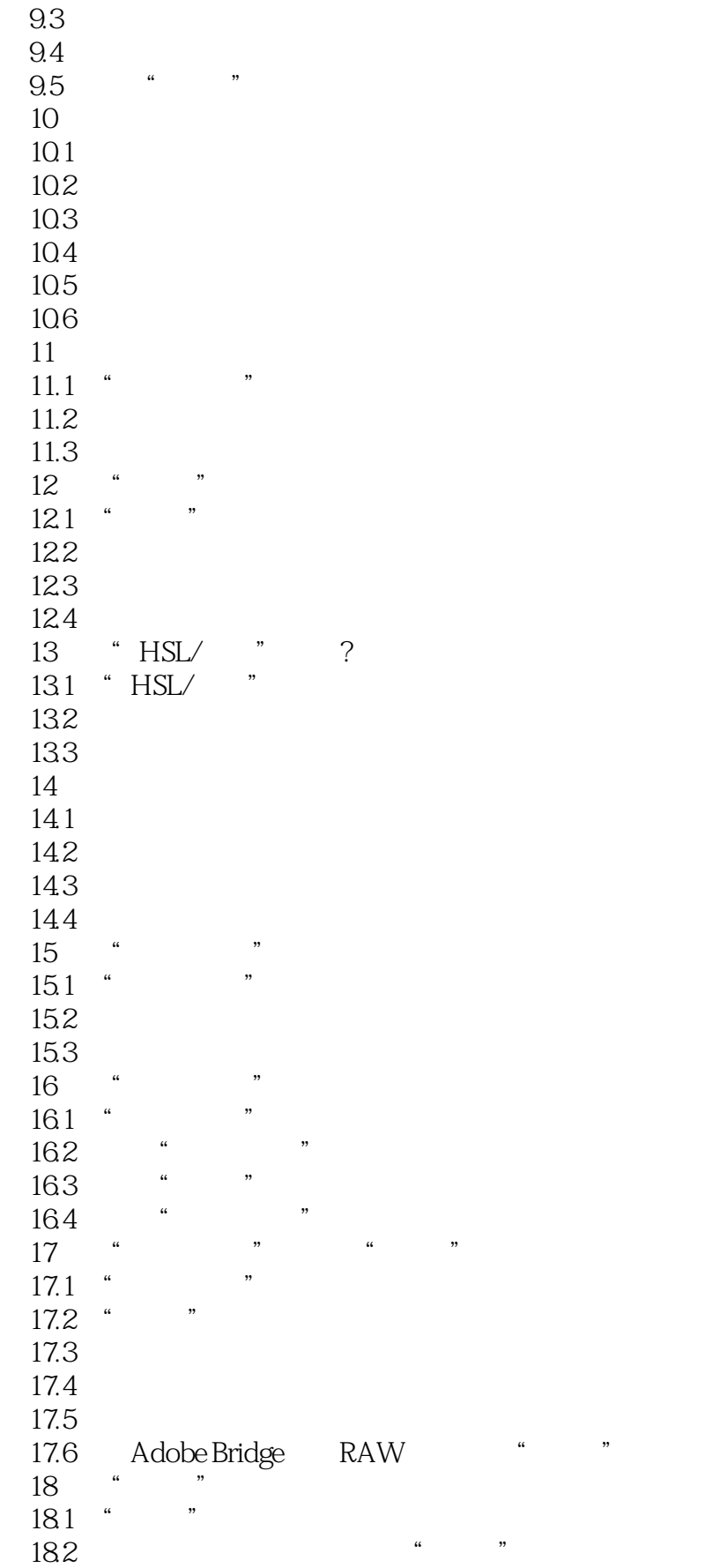

<< Camera RAW >>

183 **\*** 

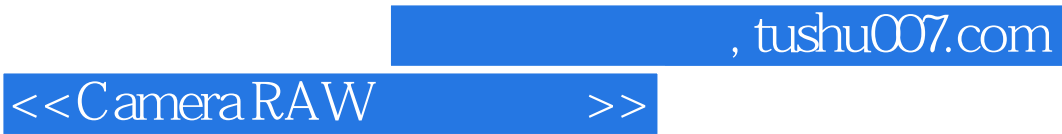

本站所提供下载的PDF图书仅提供预览和简介,请支持正版图书。

更多资源请访问:http://www.tushu007.com